## **SCRATCHING BOARD**

Scratching Boards are made of heavy duty corrugated and 100% recycled cardboard. The cardboard is safe and non-toxic. The scratching boards are designed to help reduce the wear and tear on their household furniture, and instead offer their kitty a range of cat-approved options. Additionally, they can get the mental, emotional, and instinctual stimulation they need to stay happy and fulfilled in your home. A scratching board is essential for any healthy, well-adjusted cats. Not only does it keep their claws in proper shape, but it is great exercise and a good way to reduce stress.

## **Features:**

- · Eco-friendly material, safe and non-toxic
- · High density pressed cardboard, durable
- · Various attractive patterns
- · Muti-functional rest & play area

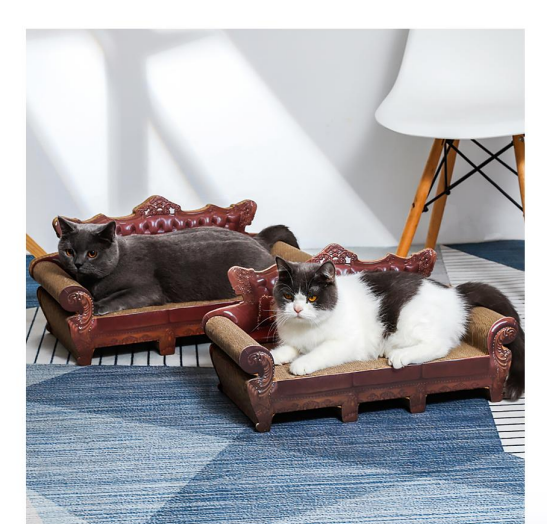

**SB-7501** Size: 52X26X25cm, 57X28X27cm<br>other customized sizes.

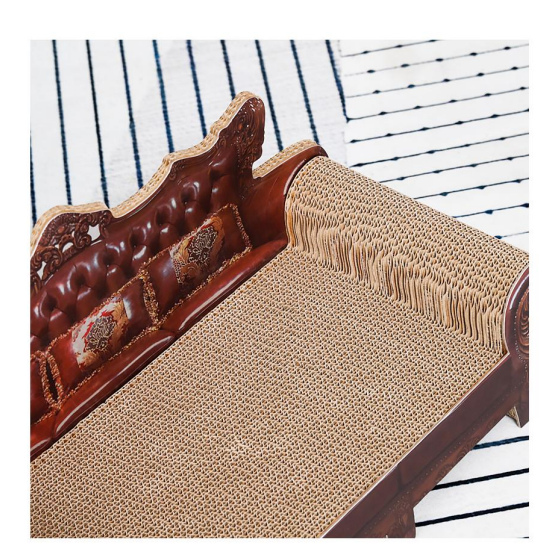

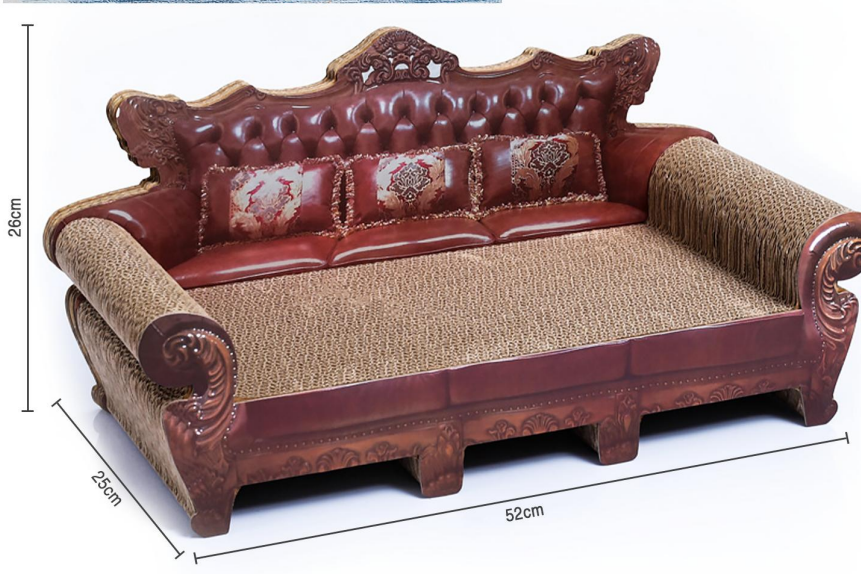

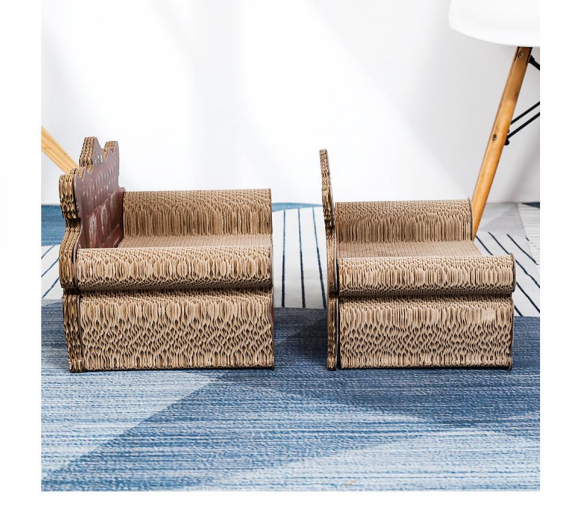

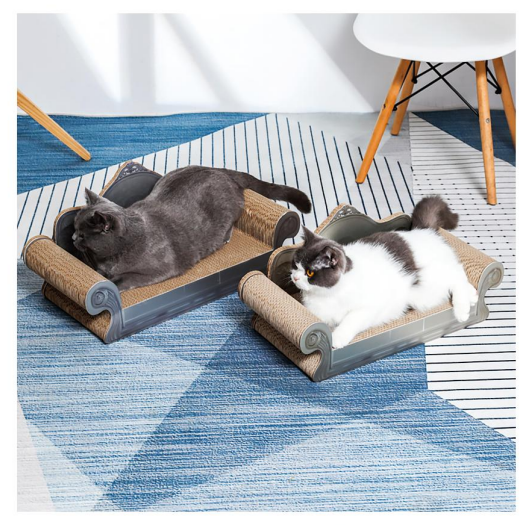

 $\textbf{SB-7502} \\ \textbf{Size: } 52 \texttt{X} 26 \texttt{X} 25 \texttt{cm}, 57 \texttt{X} 28 \texttt{X} 27 \texttt{cm} \\ \textbf{other customized sizes.}$ 

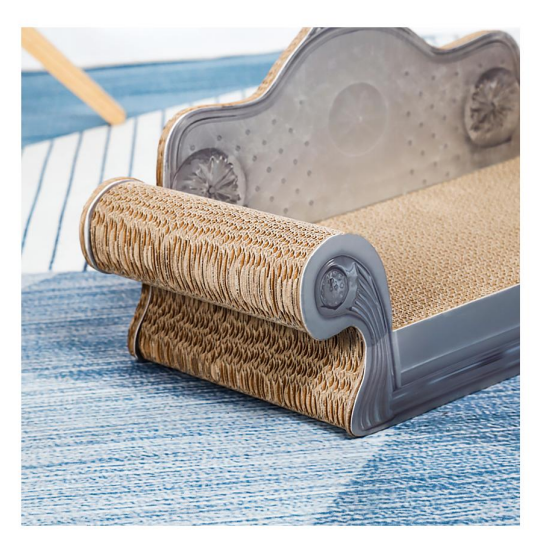

 $\overline{\mathbf{L}}$ 

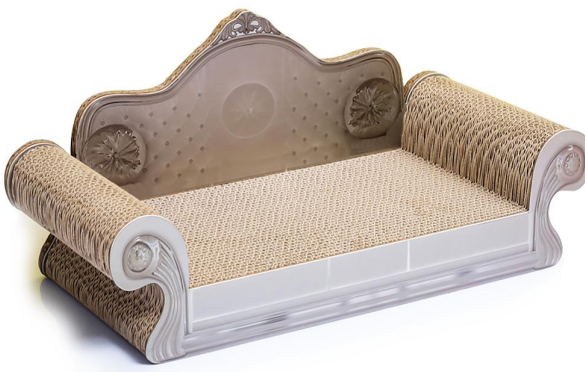

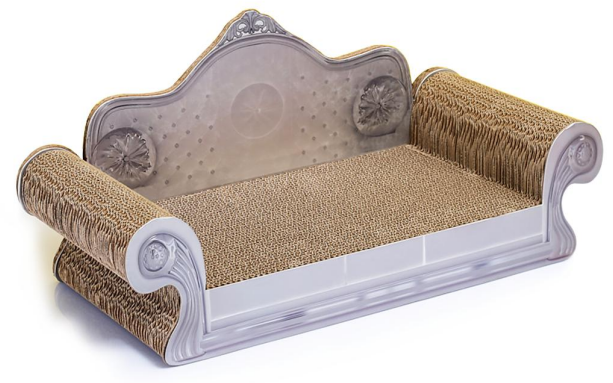

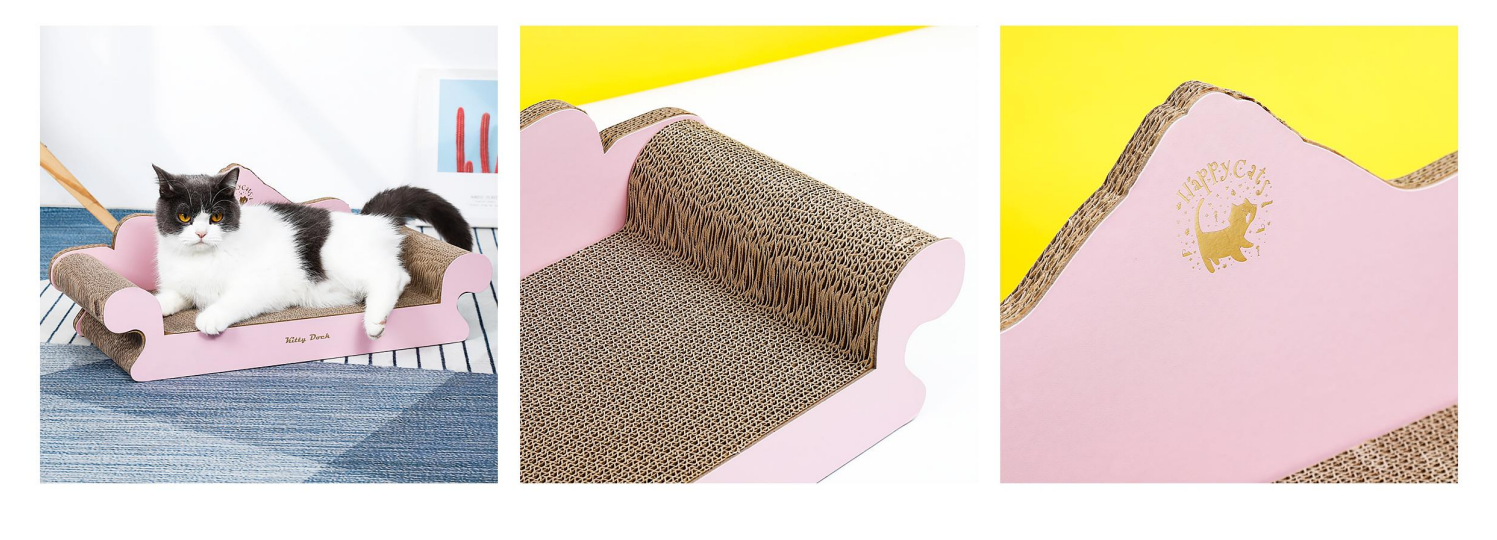

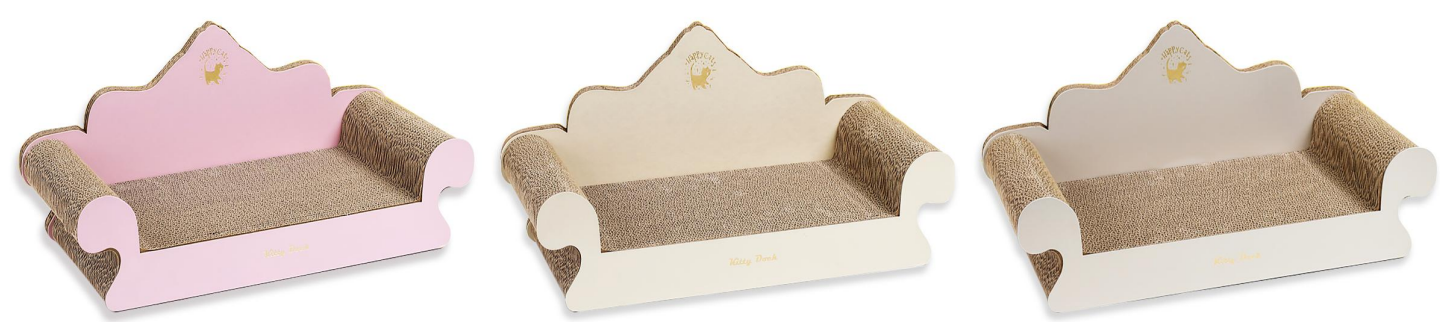

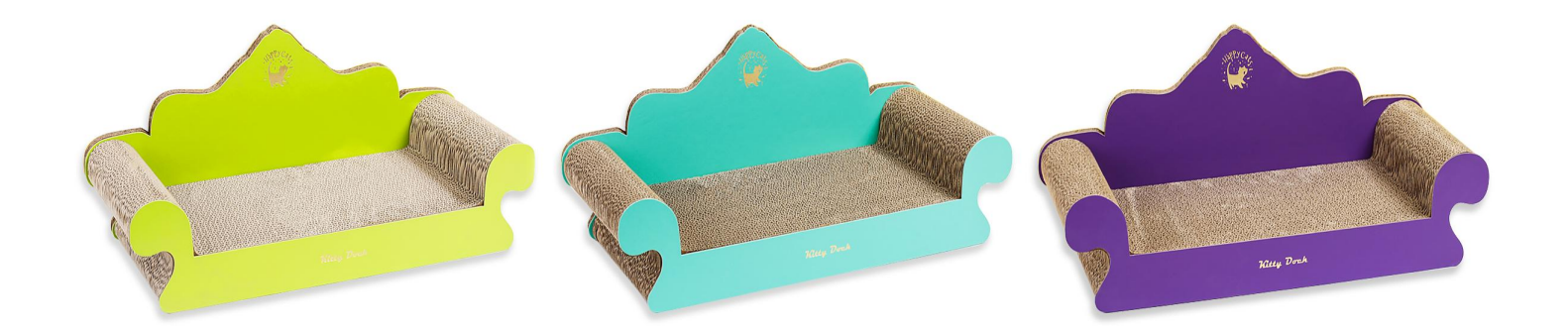

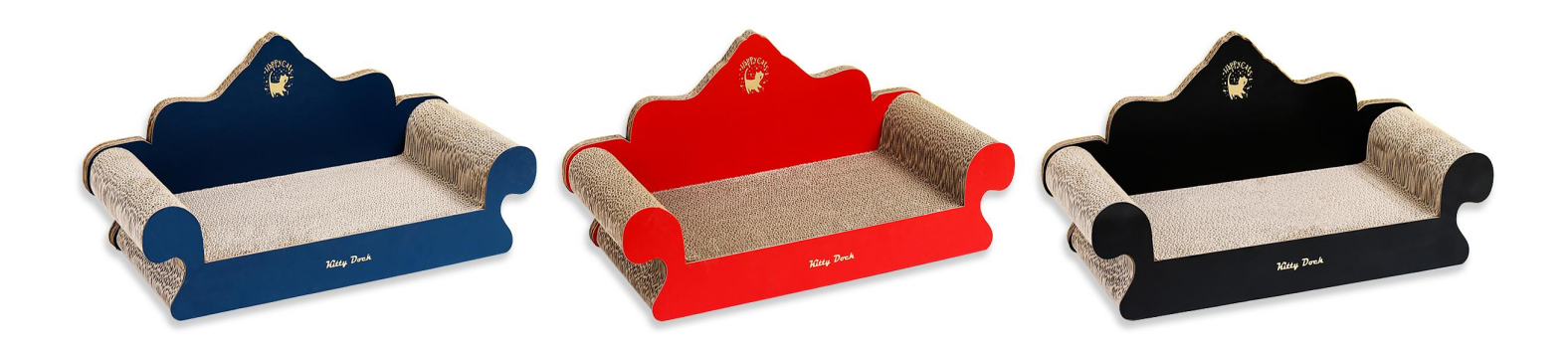

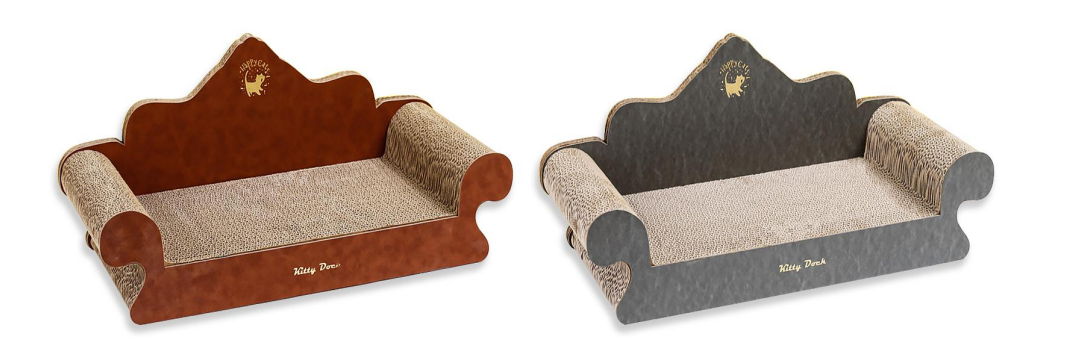

 $\begin{matrix} \text{SB-7503} \\ \text{Size: } 57 \text{X} 26.5 \text{X} 23 \text{cm} \\ \text{other customized sizes.} \end{matrix}$ 

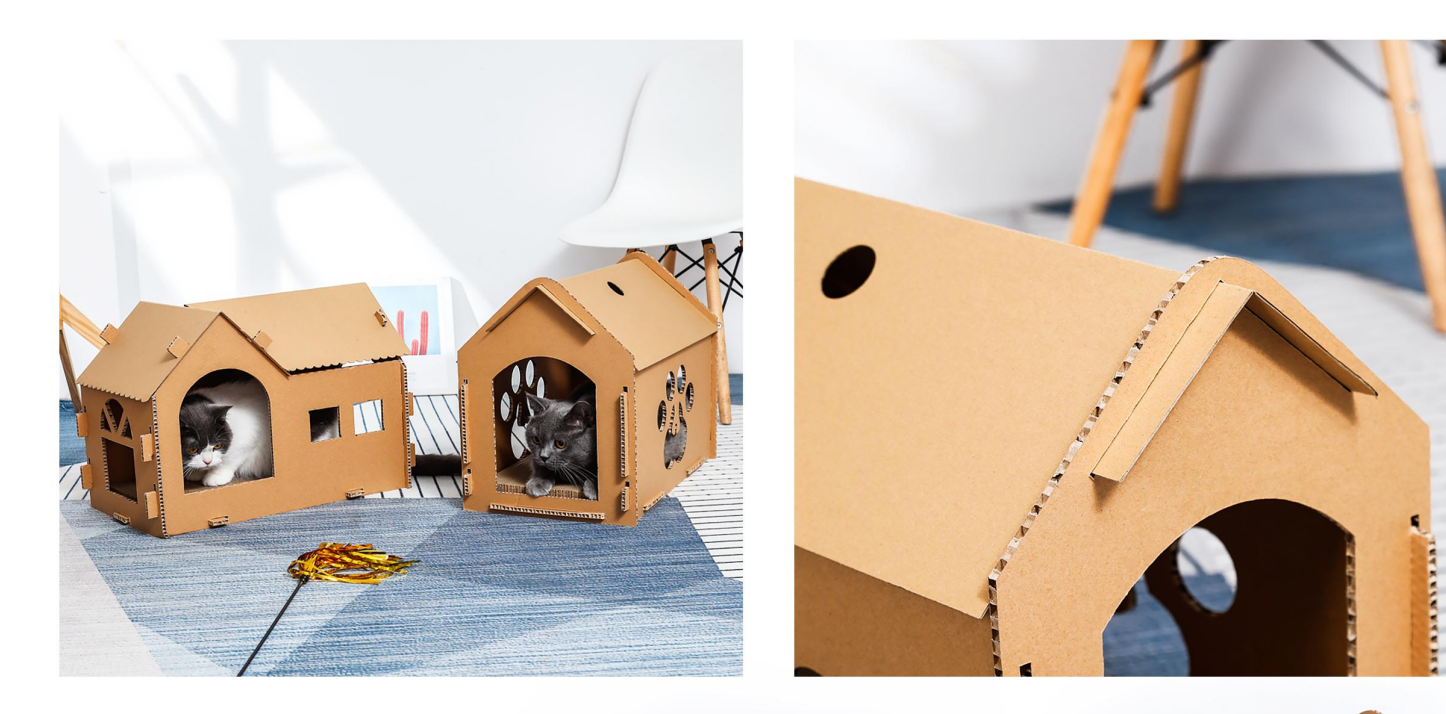

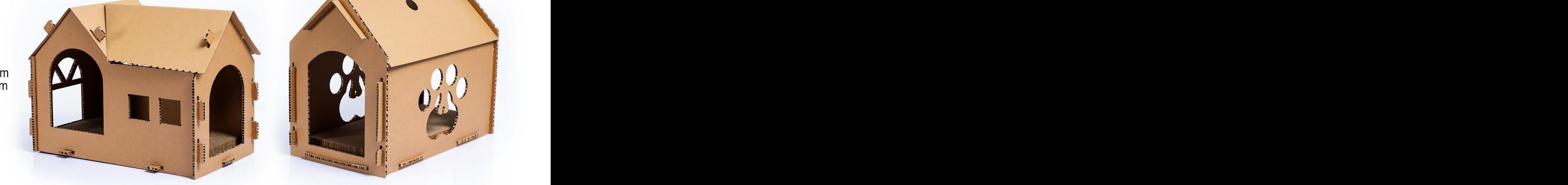

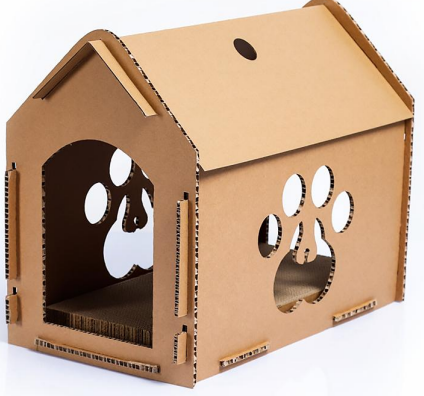

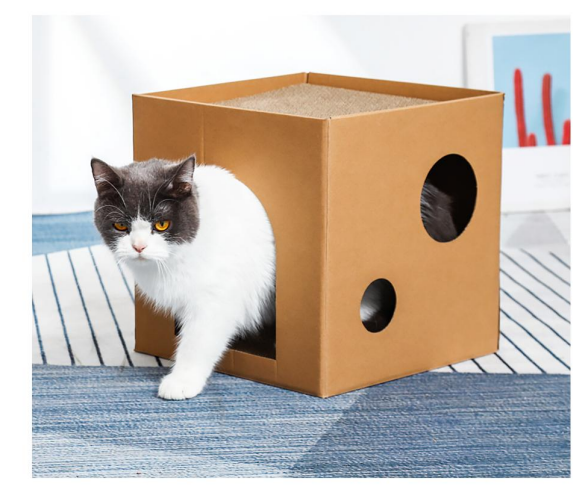

 $SB-7505$ <br>Size: 30X30X30cm<br>other customized sizes.

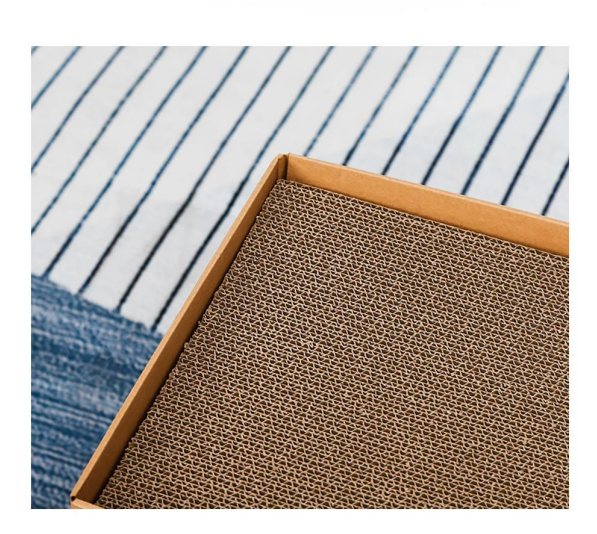

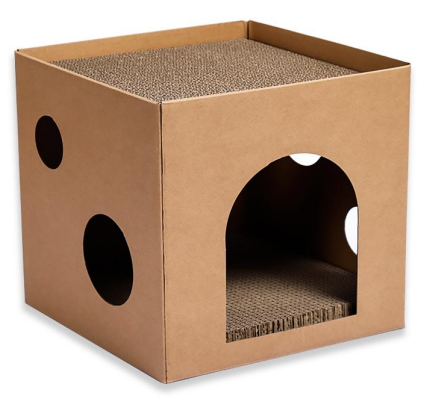

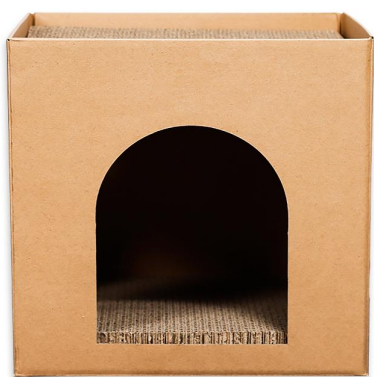

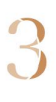

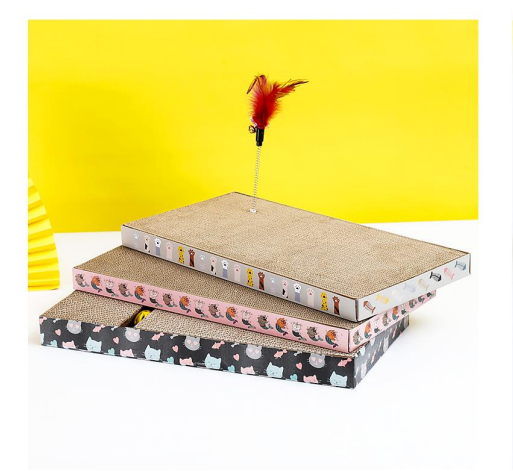

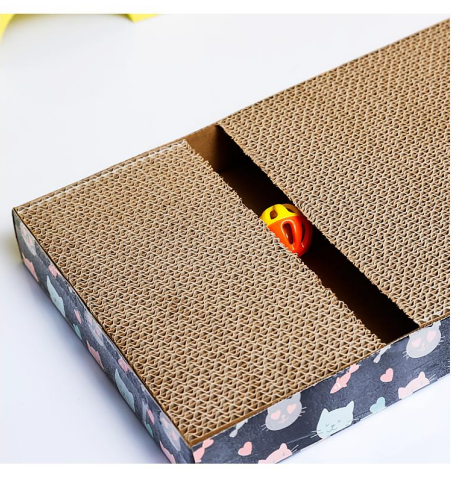

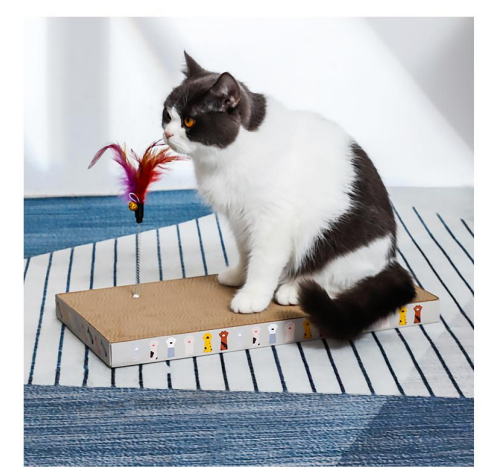

 $\begin{matrix} \text{SB-7506} \\ \text{Size: } 44.5 \text{X} 23 \text{X} 10 \text{cm} \\ \text{other customized sizes.} \end{matrix}$ 

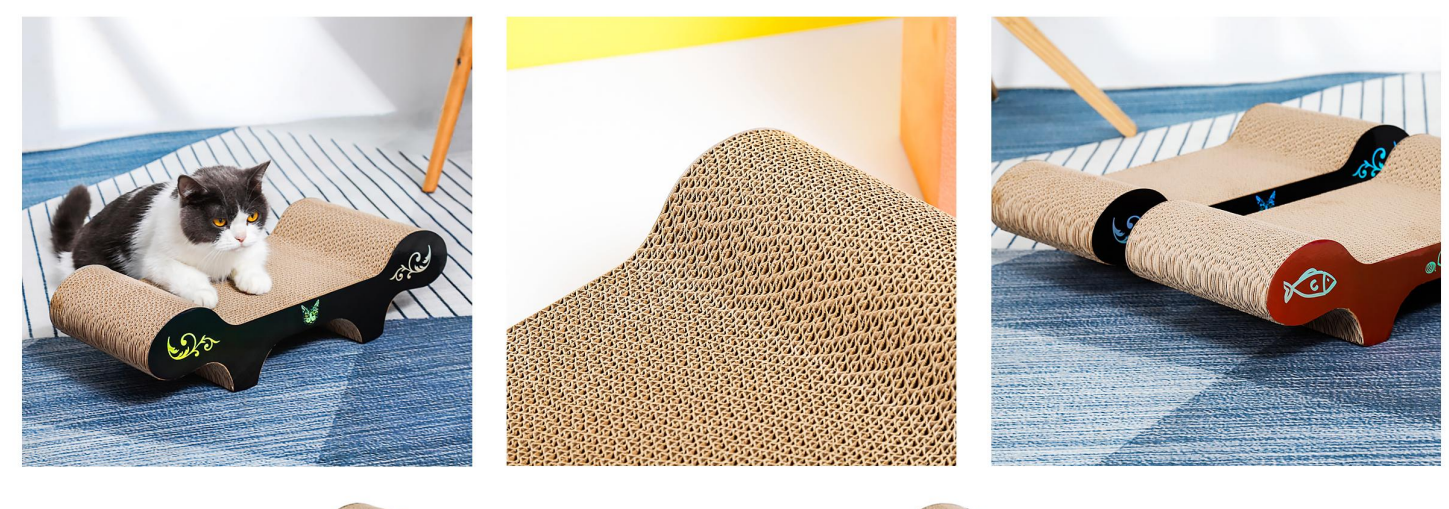

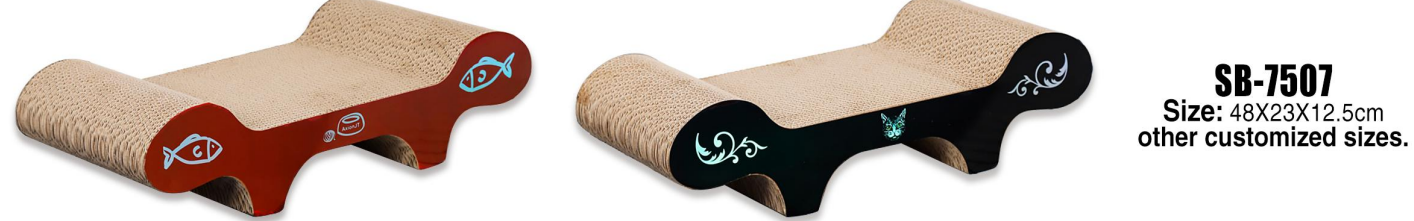

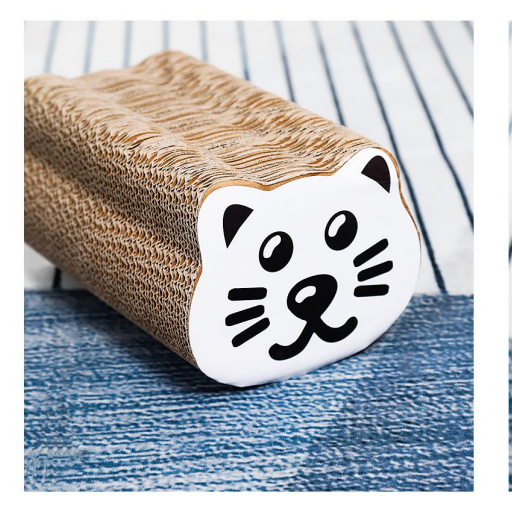

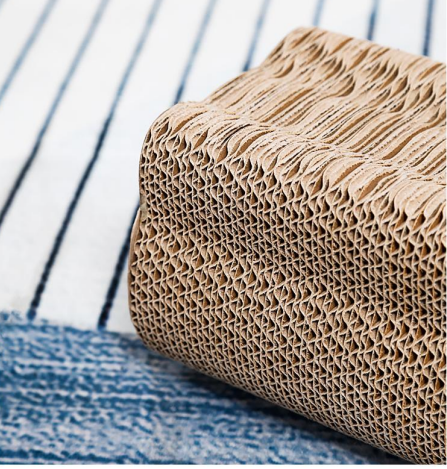

 $\underset{\text{other customized sizes.}}{\text{S1ze: 12.5X23X12.5cm}}$ 

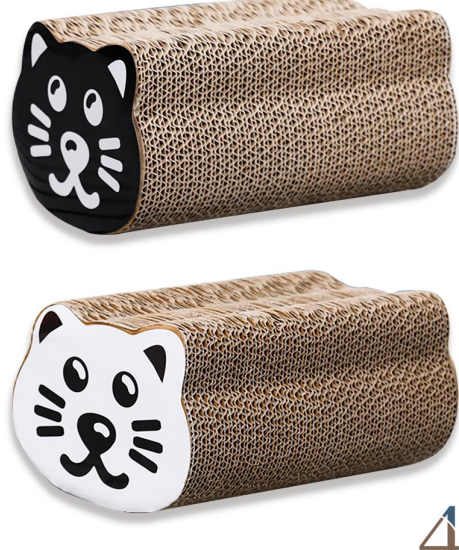

4

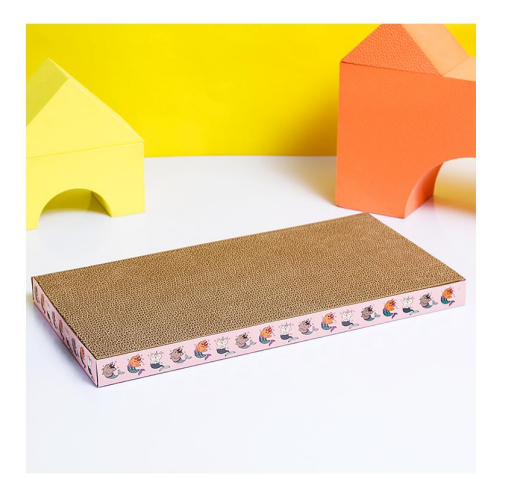

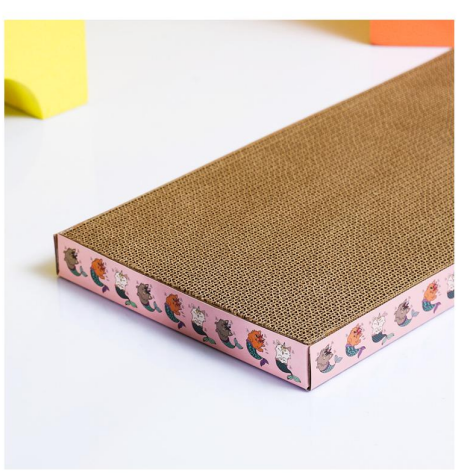

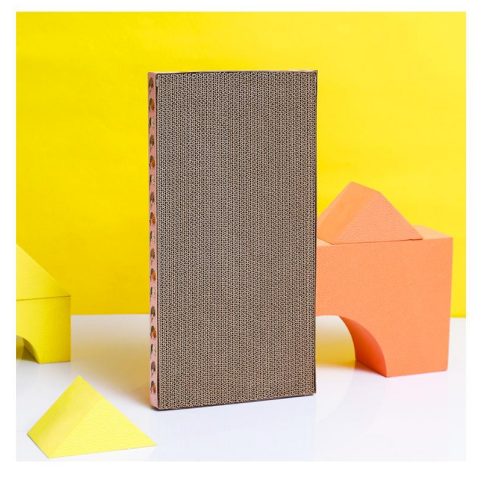

**SB-7509** Size: 44X23X4cm<br>other customized sizes.

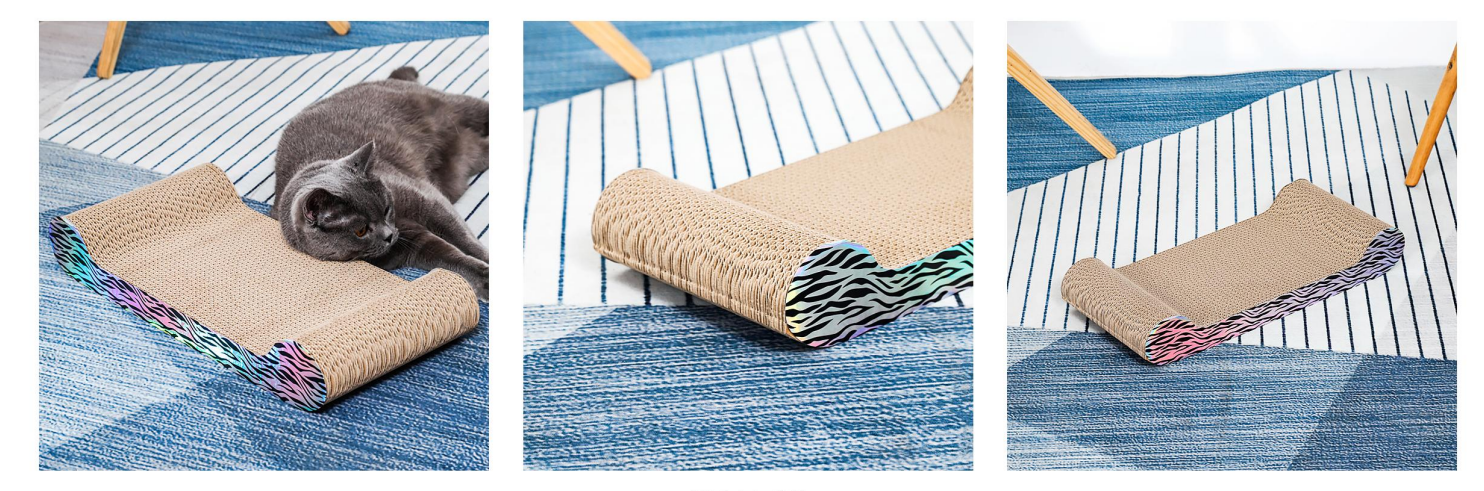

**SB-7510** Size: 50X23X8cm other customized sizes.

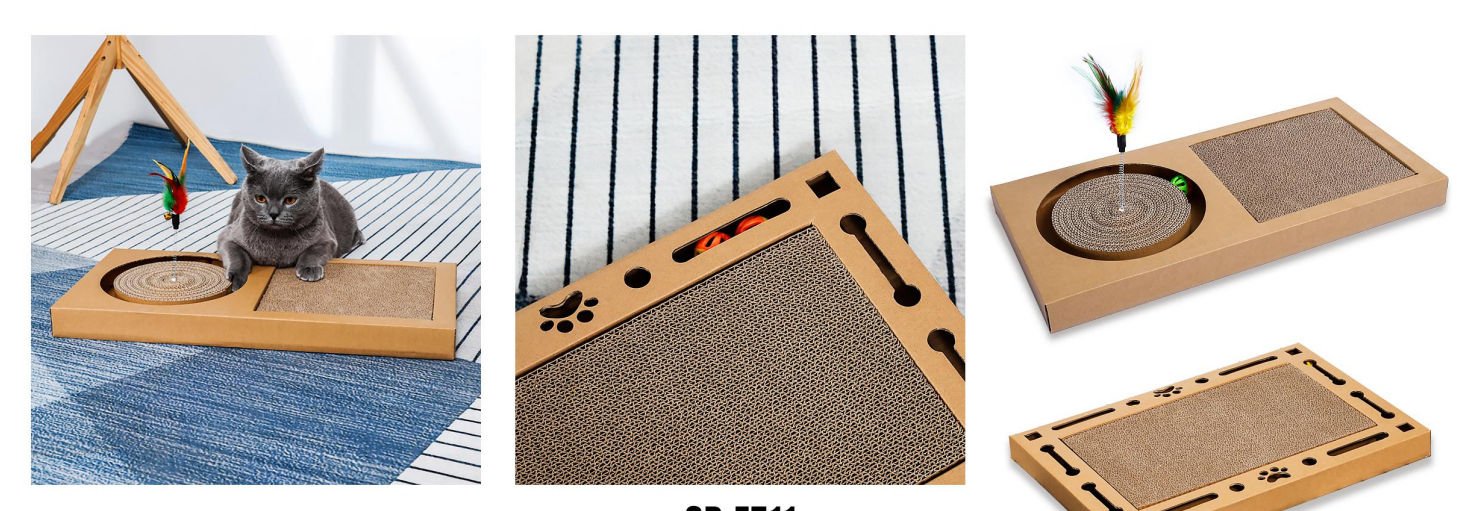

**SB-7511** Size: Fangyuan Runway Cat Scratch Board 58X38X4.5cm Double ball track cat scratching board 51X34.5X4cm<br>**other customized sizes.**